DOI: https://doi.org/10.15407/kvt202.04.073

УДК 004.942+519.7+612

**ЛЯБАХ К.Г.** 1 , д-р біол. наук, провід. наук. співроб. відд. комплексних досліджень інформаційних технологій e-mail: katya.e.g@gmail.com **ДУХНОВСЬКА К.К.** 2 , асистент кафедри прикладних інформаційних систем Факультету інформаційних технологій e-mail: duchnov@ukr.net <sup>1</sup> Міжнародний науково-навчальний центр інформаційних технологій та систем НАН України та МОН України,<br>40, пр. Акад. Глушкова, 03187, м. Київ, Україна  $2$  Київський національний університет імені Тараса Шевченка, 60, вул. Володимирська, 01033, м. Київ, Україна

# IHOOPMALIÑHA TEXHONOTIA BMB4EHHA KMCHEBOTO PEЖИМУ M'A3OBOÏ KЛITИHИ

*Вступ. Останнім часом увагу наукової громади прикуто до розмаїття впливів мітохондрій на життєдіяльність клітини і всього організму. Мітохондрії розглядають як мішень у лікуванні стресу, нейро-дегенеративних захворювань, раку, ішемії — реперфузії і багатьох інших патологій*.

*Мета роботи — створення зручної для користувача технології аналізу кисневого режиму клітини з гетерогенністю потужності мітохондрій всередині міоциту людини.* 

*Методи. На етапі математичного моделювання застосовано апарат механіки суцільних середовищ, диференційних рівнянь в часткових похідних. На етапі розроблення інформаційної технології кисневого режиму м'язової клітини людини використано чисельні методи, об'єктно-орієнтовану мову програмування C#, технологію ASP Core.*

*Результати. За допомогою розробленої технології моделюється транспорт кисню в системі «кров — клітина — мітохондрії», задаються параметри кровотоку і киснево-транспортних властивостей крові, навантаження, геометрія капілярів досліджуваної клітини, а також нерівномірність розподілу мітохондрій, як споживачів кисню. Результати розрахунків різних режимів характеризують їх в цілому і в різних точках клітини, вони надаються користувачеві у вигляді таблиць, графіків і опису полів в матричній формі, їх легко зіставляти між собою на одному екрані.* 

*Відзначено важливість зв'язку між міжкапілярною відстанню і гетерогенністю потужності мітохондрій. Технологію розраховано на використання стандартного набору показників транспорту та утилізації О<sup>2</sup> для дослідження кисневого постачання активного скелетного м'яза людини.* 

*Висновки. Інформаційна технологія дослідження кисневих режимів клітини (міоциту), розроблена на основі математичної моделі тривимірної дифузії кисню, надає*

© ЛЯБАХ К.Г., ДУХНОВСЬКА К.К., 2020

*можливість розрахунку розподілу внутрішньоклітинних швидкостей споживання кисню, напруг кисню, їхніх середніх значень та області гіпоксії як множини відношення швидкості споживання кисню до значень кисневого запиту.*

*Ключові слова: інформаційна технологія, моделі транспорту та утилізації кисню у м'язі, кисневий режим, м'язова клітина, гіпоксія, гетерогенність мітохондрій, окислювальна потужність мітохондрій, міжкапілярна відстань, дифузія.* 

## **BCTYN**

Головна умова життя клітини — безперервне споживання енергії. Як відомо, запасання вільної енергії в молекулах АТФ забезпечується в основному аеробно, за рахунок внутрішньоклітинного дихання мітохондрій. Мітохондрії — це «енергетичний центр» клітини. Останні 10–15 років увагу наукової громадськості буквально прикуто до величезного розмаїття впливів мітохондрій на життєдіяльність клітини і всього організму, зростає число публікацій і наукових конференцій, присвячених новим даним про функції мітохондрій. Встановлено, що енергетичне постачання клітини визначає енергетичний потенціал організму, від якого безпосередньо залежить його здоров'я [1].

### **ПОСТАНОВКА ПРОБЛЕМИ**

Мітохондрії за своїм походженням є бактеріями, які зберегли властивість рухатися, використовуючи транспортні білки і ендоплазматичний ретикулум. Їх переміщення не обмежується внутрішньоклітинним середовищем. Виявлено, що клітини можуть обмінюватися мітохондріями для репарації ушкоджень. Такий обмін спостерігали між нейронами і астроцитами в легенях курців, в міокарді у разі стресу, в кістковій тканині. Здорові остеоцити передавали мітохондрії через дендритну мережу остеоцитам, які відчули стрес з нефункціональними мітохондріями. Донором мітохондрій служила здорова клітина, іноді стовбурова, реципієнтом — пошкоджена [2, 3]. Мітохондрії розглядають як мішень у лікуванні стресу, нейро-дегенеративних хвороб, раку, ішемії — реперфузії і багатьох інших патологій.

Цим пояснюється важливість вивчення внутрішньоклітинних умов, в яких працюють мітохондрії, а саме, умов постачання і споживання кисню. Ці умови в об'ємі клітини ми називаємо кисневим режимом клітини (КРК). Фундаментальна характеристика КРК — розподіл напруги кисню (р $O_2$ ) в її об'ємі, який залежить від доставки кисню кров'ю і його споживання мітохондріями в процесі дихання. Дихання мітохондрій супроводжується виділенням активних форм кисню (АФК), їх продукція збільшується як за високих, так і за низьких значеннях р $O_2$  клітини  $[1, 2]$ . До недавнього часу АФК, що порушують структури і функції клітини, розглядалися як неминуче зло окисного метаболізму. Однак зараз встановлено, що обмежений потік АФК є необхідним клітині як сигнал зворотного зв'язку під час адаптації до стресу, гіпоксії, аутофагії, клітинної диференціації, в імунній відповіді тощо [1, 3, 4]. Отже, КРК дає інформацію про швидкість споживання кисню  $VO<sub>2</sub>$ , що необхідно для аеробного запасання АТФ, і про розподіл кисню у клітині, від якого залежить продукція АФК, інформацію про глибину і протяжність зони гіпоксії. В такому аспекті будемо розглядати КРК та фактори, що його визначають.

У разі невідповідності доставки кисневого запиту виникає зниження тканинного р $O_2$  за критичний рівень. Такі зниження у вигляді гіпоксичних ділянок можуть дуже розрізнятися і різним чином впливати на показники КРК. Очевидно, важливі не тільки середні значення р $O_2$  і  $VO_2$ , а й їхній розподіл у клітині. Тому ядром технології вибрано модель дифузійного транспорту О<sub>2</sub> з розподіленими параметрами. Експериментально встановлено, що мітохондрії у реальній клітині, як правило, рухаються, зливаються (фьюжен) і розходяться (фіжен). У разі гіпоксії їхні переміщення до судини і/або до областей з найбільшим кисневим запитом превалює над рухом у зворотному напрямку. Відзначено їхні скупчення поблизу судин і в області високої метаболічної активності [4–8]. Отже, нерівномірність розподілу мітохондрій у клітині — експериментально встановлений факт.

Припускаючи, що нерівномірний розподіл мітохондрій в клітині має впливати на формування КРК, ми спрямували створення інформаційної технології на визначення КРК з різним розподілом мітохондрій для аналізу транспорту і споживання О<sup>2</sup> в системі «кров — клітина — мітохондрія» скелетного м'яза, що уможливить зіставлення та аналіз різних КРК, оцінювання ефективності шляхів мінімізації внутрішньоклітинних областей гіпоксії.

**Мета роботи** — створення зручної для користувача інформаційної технології аналізу кисневого режиму клітини з гетерогенністю потужності мітохондрій всередині міоциту людини.

### MATEMATИЧНА МОДЕЛЬ ДЛЯ ДОСЛІДЖЕННЯ КИСНЕВОГО РЕЖИМУ КЛІТИНИ

Запропоновану технологію можна назвати новою, хоча основна модель дифузії О<sub>2</sub>, на яку ми спираємося, використовується давно. Перші моделі для розрахунку р $O_2$  описували радіальну дифузію  $O_2$  з капіляра в центрі кола до периферії. З введенням кровопостачання з'явилися об'ємні моделі, що включають нових учасників транспорту О2: кровоток, властивості крові, кінетику споживання О<sub>2</sub>, оксид азоту, міоглобін і [9–10] ін. І, нарешті, можливість досліджувати вплив розташування мітохондрій на кисневий режим була використана в [1, 8] і в ряді наших робіт [10–13]. Обсяг інформації про мітохондрії стрімко зростає, отже, фронт робіт по моделюванню повинен розширюватися. Ми пропонуємо технологію, що дає змогу працювати з різними внутрішньоклітинними розподілами мітохондрій, порівнювати їх між собою, а також розглядати адаптацію клітини до нових умов.

Математична модель для дослідження КРК описує тривимірну дифузію  $O_2$  з капілярів у клітину і споживання  $O_2$  мітохондріями клітини, схематично задану у вигляді призми, оточеної ідентичними структурами з зазначенням у цій структурі тканин, капілярів, зон нормоксії, гіпоксії та аноксії (Рис. 1).

Модель враховує об'ємну (*F*) і лінійну (*v*) м'язового кровотоку, міжкапілярну відстань i*cd*, розміри і взаємне розташування відкритих капілярів, питому кисневу потужність мітохондрій (*mrr(x, y, z)*), кисневу ємкість крові (*CaO*2max), вміст кисню в артеріальній крові (*CaО2*), положення і форму кривої дисоціації оксигемоглобіну, коефіцієнти дифузії (α) і розчинності кисню у крові і тканині, а також уявну константу Міхаеліса для кисню (*Km*).

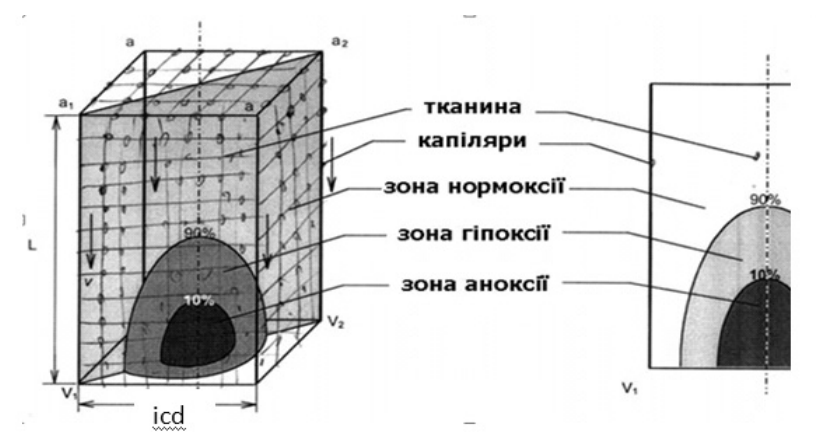

*Рис. 1.* Апроксимація міоцита в моделі — призма з зоною гіпоксії і аноксії (праворуч — половина симетричної картини зон постачання киснем у заштрихованому перетині) [14]

В обчислювальних експериментах у кожній розрахунковій точці клітиниміоцита визначаються напруга кисню (*рО*2), швидкість споживання кисню (*VO*2), їхні середні значення: *рО*2*t*, *VO*2*C*, артеріо-венозну відмінність концентрацій *О*2 в крові (*avd*) і характеристики зони гіпоксії, а саме співвідношення

$$
r = VO_2C/mrr_{cpe\mu\text{He}}
$$
 (1)

та

$$
r(x, y, z) = VO2(x, y, z)/mrr(x, y, z).
$$

Детальний опис використаних математичних моделей транспорту та утилізації кисню у м'язовому волокні наведено в [10, 14].

У моделі необхідно врахувати кисневий запит клітини-міоциту (*mrr*). Якщо позначити максимальну швидкість споживання однієї мітохондрії як *MRm*, а кількість мітохондрій в елементарному об'ємі як *n*, отримаємо можливу питому кисневу потужність мітохондрій:

$$
mrr(x, y, z) = MRm \bullet n.
$$

Щоб відобразити у моделі нерівномірний розподіл мітохондрій або у загальному випадку нерівномірний розподіл питомої кисневої потужності (*mrr*) у клітині, задамо множину коефіцієнтів *R (x, y, z)*, відповідних нерівномірностей, що нас цікавлять. Отримуємо множину нерівномірно розподілених питомих потужностей:

$$
mrr(x, y, z) = mrr \bullet R(x, y, z).
$$

Рівняння дифузії-споживання *О<sup>2</sup>* з довільно розподіленими мітохондріями у міоциті має вигляд

$$
\frac{\partial^2 pO_2}{\partial x^2} + \frac{\partial^2 pO_2}{\partial y^2} + \frac{\partial^2 pO_2}{\partial z^2} = \frac{mrr}{a \cdot D} f(pO_2) \cdot R(x, y, z),\tag{2}
$$

де *R* (*x*, *y*, *z*) — функція розподілу потужності мітохондрій в клітині;  $f(pO_2) = pO_2(x,y,z) / (pO_2(x,y,z) + K_m); f(pO_2)$  — тип кінетики зв'язування *О2*.

Споживання кисню розраховували за формулою:

 $VO_2(x,y,z) = F(pO_2) \cdot mrr(x,y,z)$ 

Отже, для визначення кисневого режиму клітини міоциту потрібно вирішити крайову задачу (2) з початковим розподілом потужностей мітохондрій в цій клітині.

### IHOOPMAЦIЙНА TEXHONOTIA ДОСЛІДЖЕННЯ КИСНЕВОГО РЕЖИМУ КЛІТИНИ

На основі крайової задачі (2) було побудовано інформаційну технологію дослідження кисневого режиму клітини, яка забезпечує аналіз кисневого режиму клітини з різним розподілом споживачів кисню — мітохондрій (Рис. 2).

Технологія *MuscleController* складається з трьох блоків (Рис 3). На кожному блоці розв'язується крайова задача (2) і розраховується швидкість споживання кисню, розподіл кисню у клітині, розподіл напруги кисню у капілярі , в артеріальній і венозній крові тощо.

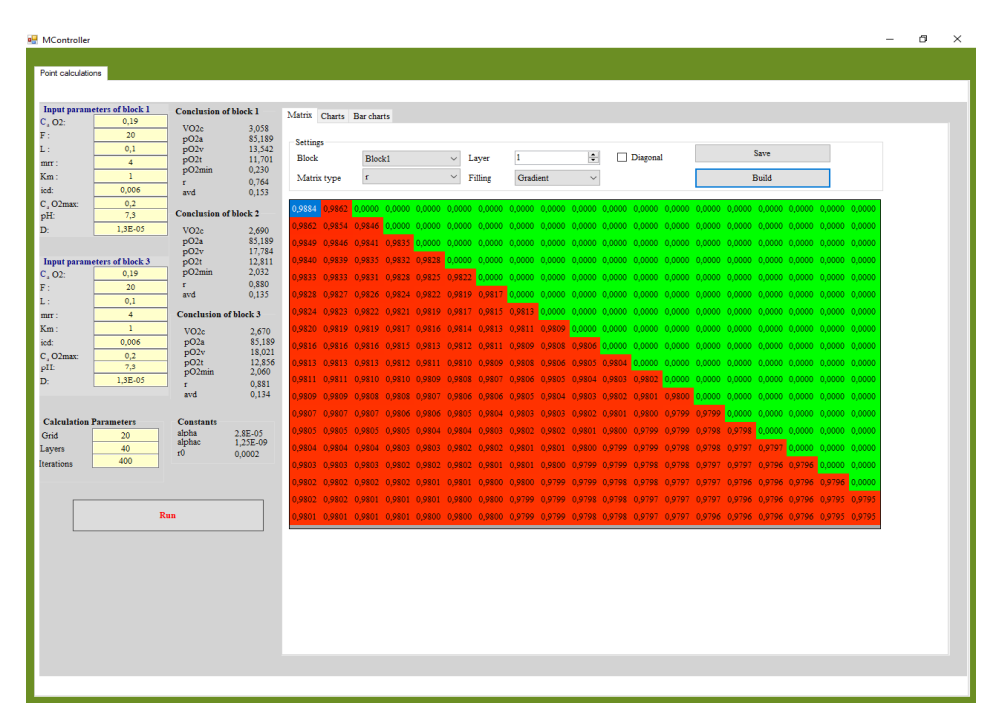

*Рис. 2.* Інтерфейс технології *MuscleController*

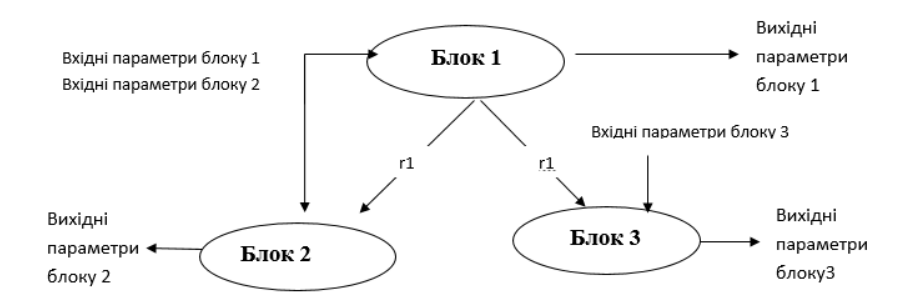

*Рис. 3.* Принципова схема технології

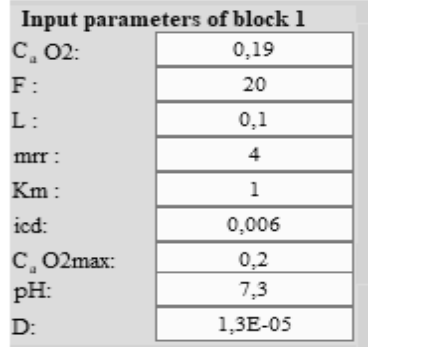

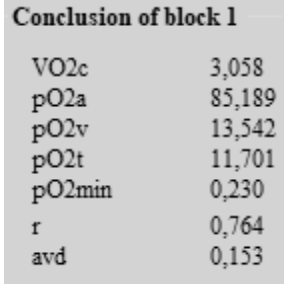

*Рис. 4.* Вхідні і вихідні параметри для блоку 1

Метою блоку 1 є розв'язання крайової задачі (2) у разі рівномірного розподілу потужностей мітохондрій за заданими параметрами доставки і споживання кисню (Рис. 4). Для цього у вхідне діалогове вікно блоку 1 потрібно ввести: точкові значення концентрації кисню в артеріальній крові (*CaO2*), об'ємної швидкості кровотоку (*F)*, довжину м'язової клітини (*L*), максимальну швидкість споживання кисню (*mrr*), константу Міхаеліса (*Km)*, міжкапілярну відстань (*icd*), кисневу ємність крові (*CaO2max*), середнє значення водневого показника крові (*рН)*, а також коефіцієнт дифузії кисню в тканині (*D*). На виході буде отримано наступні показники кисневого режиму клітини міоциту: мінімальне напруження кисню в тканині (*pO2min*), *рО<sup>2</sup>* в артеріальній та венозній крові (*pO2a*, *pO2v*), артеріовенозна відмінність за концентрацією кисню (*avd*), середнє значення напруги кисню у тканині (*рО2t*), середня швидкості споживання кисню (*VO2c*) і розрахункова характеристика зони гіпоксії (1).

Обчислення, що були розраховані у блоці 1, стають вхідними даними для блоку 2 (Рис. 5). На виході блоку 2 отримується ті ж самі показники кисневого режиму клітини міоциту, але вже не у разі рівномірного розподілу потужностей мітохондрій, а за розрахованим у блоці 1 розподілом.

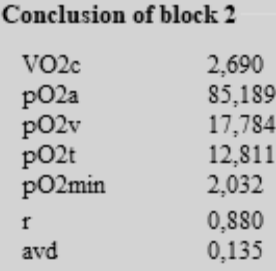

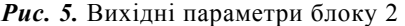

|                | Input parameters of block 3 | Conclusion of block 3 |                 |  |  |  |  |  |  |
|----------------|-----------------------------|-----------------------|-----------------|--|--|--|--|--|--|
| $C_a$ , O2:    | 0.19                        |                       |                 |  |  |  |  |  |  |
| F:             | 20                          | VO2c                  | 2.670           |  |  |  |  |  |  |
| L:             | 0.1                         | pO2a<br>pO2v          | 85,189          |  |  |  |  |  |  |
| mrr:           | 4                           |                       | 18,021          |  |  |  |  |  |  |
| $Km$ :         |                             | pO2t<br>pO2min        | 12,856<br>2.060 |  |  |  |  |  |  |
| icd:           | 0.006                       |                       |                 |  |  |  |  |  |  |
| $C_{o}$ O2max: | 0.2                         |                       | 0,881           |  |  |  |  |  |  |
| pH:            | 7.3                         | avd                   | 0,134           |  |  |  |  |  |  |
| $\mathbf{D}$ : | 1.3E-05                     |                       |                 |  |  |  |  |  |  |
|                |                             |                       |                 |  |  |  |  |  |  |

*Рис. 6.* Вхідні і вихідні параметри для блоку 3

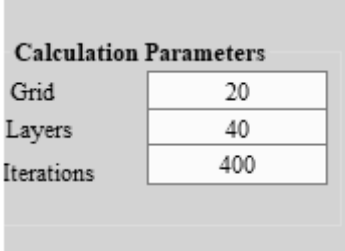

*Рис. 7.* Налаштування розрахунків КРК

У блоці 3 розв'язується крайова задача (2) з урахуванням розподілу потужності мітохондрій, що також розраховується у блоці 1, але за заданими параметрами доставки і споживання кисню (Рис.6.).

Внаслідок цього на виході інформаційної технології *MuscleController* ми отримуємо такі дані: розподіл швидкостей споживання кисню (*VO2*), напруг (*рО2*), їхні середні значення тощо. Технологією передбачено можливість візуалізації характеристик кисневого режиму клітини: побудова матриць розподілу, графіків та гістограм.

Крайова задача (2) розв'язується за допомогою чисельного метода кінцевих різниць. В технології *MuscleController* впроваджено можливість налаштування сітки для інтегрування, кількості ітерацій та кількості шарів.

Технологія дає змогу вирішувати пряму і зворотну задачу. Пряма задача передбачає розрахунок *рО<sup>2</sup>* і *VO2* за заданими параметрами доставки і споживання О<sup>2</sup> при рівномірному розподілі потужності мітохондрій (*mr)*. Для її вирішення використовується блок 1.

Зворотна задача передбачає за відомими показниками або тим, які ми можемо розрахувати, підбирати значення параметрів, які важко або неможливо поміряти, що відносяться до мітохондрій і мікроциркуляторного русла, при яких досягається потрібна швидкість споживання кисню. Сформульована нами зворотна задача з'явилася як наслідок ідеї, згідно з якою збільшення максимальної потужності мітохондрій дозволяє регулювати КРК при гіпоксії різної етіології. Вирішуючи зворотну задачу, вибираємо розподіл мітохондрій при гіпоксії і визначаємо як він змінить КРК, зокрема, зменшить гіпоксію, чи вплине на швидкість споживання кисню. Для розв'язання оберненої задачі були розроблені блоки 2 і 3, що працюють спільно з блоком 1.

Використання блоку 2 з розподілом мітохондріальних потужностей за градієнтом *рО*2, сформованому в блоці 1, показало, що у разі гіпоксичної гіпоксії «цілеспрямований» розподіл *mr* істотно покращує КРК. Так, у разі зниження концентрації кисню в артеріальній крові розподіл потужностей мітохондрій дав змогу підтримувати швидкість споживання кисню (*VO2c*) постійною, зменшити або повністю знешкодити гіпокcію [6]. Те саме підтвердилося у дослідженні циркуляторної гіпоксії. Можливості такої адаптації залежали від інших параметрів доставки і енергетичних витрат клітини [9–11].

Блок 3, як і блок 2, також призначено для дослідження регуляції КРК за участю перерозподілу мітохондрій. Особливість полягає в тому, що за допомогою блоку 1 розраховувалися параметри КРК в режимі гіпоксії без переміщення мітохондрій. Потім інформація про градієнти напруги кисню і швидкостей його споживання передавалася в блок 3, а мітохондрії перебудовувалися в залежності від цієї інформації, при цьому можливість змінювати їхню потужність *mr* зберігалася, після чого розраховувалися параметри нового досліджуваного режиму, в тому числі питома окислювальна потужність мітохондрій, розподілену в просторі клітини пропорційно градієнтам *рО2* (блоку 1) з її максимальним значенням *mr*. Підкреслимо, що у блоці 3 може бути задано будь-які параметри режиму, незалежні від заданих у блоці 1. Далі за допомогою блоку 3 отримували характеристики нового КРК із заданим нерівномірним розподілом кисневого запиту.

### APXITEKTYPA IH@OPMALIŇHOÏ TEXHONOTIÏ

Інформаційну технологію *MuscleControlle*r розроблено об'єктноорієнтованою мовою *C#* в середовищі *Visual Studio 2019*. Технологія має компонентну архітектуру і складається з чотирьох проектів, а саме: *EngineClasses*, *MuscleController*, *Testing*, *UserControllsLibrary*.

Проект *EngineClasses* є ядром обчислення крайової задачі (2). У його основі лежить абстрактний клас *Tasking*, що спадкує інтерфейс *ICalculateAble*. В інтерфейсі *ICalculateAble*, оголошується єдиний метод *Calculate()*, в якому буде впроваджено чисельний метод кінцевих різниць для кожного блоку. Цей метод реалізується в абстрактному класі *Tasking*.

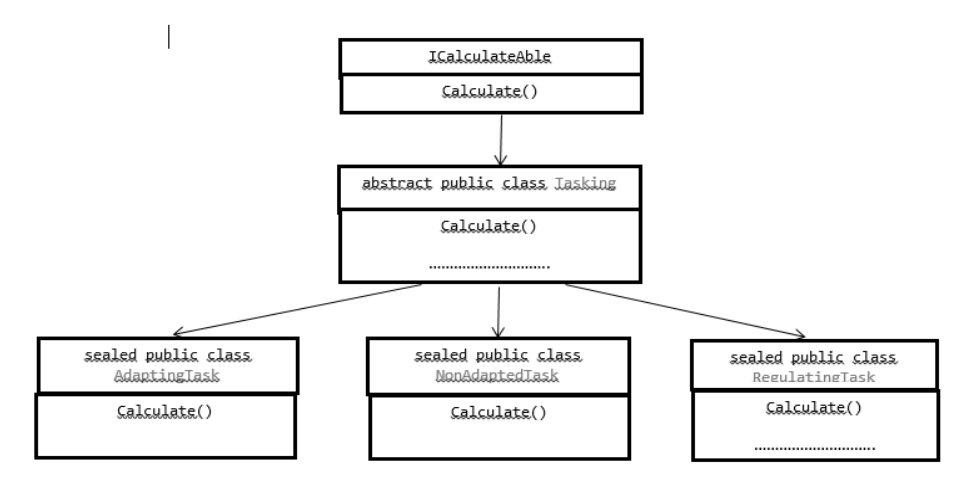

*Рис. 8. UML*-діаграма класів проєкту *EngineClasses*

Абстрактний клас Tasking реалізують класи *NonAdaptedTask* (розв'язання завдань блоку 1), *AdaptedTask* (розв'язання завдань блоку 2), *RegulaionTask* (розв'язання завдань блоку 3). *UML*-діаграму архітектури класів проєкту *EngineClasses* подано на Рис. 8.

Проєкт *UserControllsLibrary,* створений за допомогою технології *Window Form,* забезпечує користувальницький інтерфейс інформаційної технології *MuscleController.*

Для перевірки роботи технології *MuscleController* було реалізовано юніт-тести у проєкті *Testing*. Юніт-тести дають змогу швидко і автоматично протестувати окремі компоненти технології. Юніт-тести розроблено за допомогою фреймворку *MS Test*: від компанії *Microsoft,* які включено у *Visual Studio*.

Керування усіма проєктами здійснює проєкт *MuscleController*.

### AHANI3 OYHKUIOHYBAHHA PO3PO5NEHOÏ TEXHONOTIÏ MUSCLECONTROLLER

Розроблена технологія дає змогу працювати з блоками, комбінуючи їх попарно: блок 1 разом з блоком 2 і блок 1 - з блоком 3. Блок 1 забезпечує розрахунки параметрів КРК у разі рівномірного розподілу мітохондрій, тобто *mrr(x, y, z) = const*. Вхідні параметри задає експериментатор.

Вхідні параметри експериментів, які проводилися нами для демонстрації можливостей інформаційної технології, подані на Рис 9.

Зауважимо, що до вхідних параметрів блоків 2 і 3 належать розраховані у блоці 1 значення *r*1(*x, y, z*). Після опрацювання технологією введених даних, були отримані результати, показані на Рис.10.

Блоки 2 і 3 призначено для розрахунку параметрів КРК у разі нерівномірного розподілу мітохондрій. Розрахунок параметрів КРК кожного блоку (output1, output2, output3) створює поле коефіцієнтів *r*, характерне для вибраного режиму. За певних умов в області, віддаленій від джерела кисню, виникає зона зниження *рО<sup>2</sup>* і зниження швидкості споживання кисню — область гіпоксії, де

 $pO_2$  менше критичного значення,  $VO_2 \leq mrr$ , тобто у цій зоні утворюється підвищена продукція активних форм кисню (АФК). Розглянути особливості КРК дає змогу матричне подання зони гіпоксії — розподіл *r* у поздовжньому перетині клітини, що проходить через її вісь (Рис. 11). Це унаочнює «портрет» гіпоксії у м'язовому волокні. Розподіли *рО2(x, y, z)* в крові капіляра *рО2(1,1, z)*, а також *VO2(x, y, z)* і *r(x, y, z)* можна виводити на екран у вигляді графіків їхніх середніх значень або матриць, як показано на Рис. 11, якщо потрібно розглянути континуум значень *рО2*, *r*, *VO2*. На Рис. 11 подано портрет гіпоксії у поздовжньому перетині міоцита за умов, показаних на Рис. 1 справа.

У правому нижньому кутку матриці на (Рис. 11) видно найважчу гіпоксію, тут швидкість споживання кисню найменша. Можна оцінити протяжність і глибину гіпоксії за числами, зазначеними у розрахункових точках. Зліва, у верхній частині перетину, у верхньому кутку і вздовж судини (координати 1, 1, z) кисневий запит повністю задовольняється.

Якщо ввести множину *r* з блоку 1 до блоку 2 і розподілити вхідну змінну *mrr* пропорційно значенням *r*, отримаємо режим з *mrr*, розподіленим за градієнтами *VO2* [11]. Отже, за допомогою блоку 2 можна розрахувати режим КРК2 зі специфічним розподілом мітохондрій — пропорційним градієнту споживання кисню у клітині і порівняти його з режимом КРК1, у якого такі ж параметри доставки кисню.

|                    | Input parameters of block 1 | Input parameters of block 3 |          |  |  |  |  |  |  |  |
|--------------------|-----------------------------|-----------------------------|----------|--|--|--|--|--|--|--|
| $C_a$ O2:          | 0,19                        | $C_{\star}$ O2:             | 0,16     |  |  |  |  |  |  |  |
| F:                 | 20                          | F:                          | 30       |  |  |  |  |  |  |  |
| L:                 | $_{0,1}$                    | L :                         | 0,1      |  |  |  |  |  |  |  |
| mr:                | 4                           | mr:                         | 6        |  |  |  |  |  |  |  |
| $Km$ :             |                             | $\texttt{Km}$ :             |          |  |  |  |  |  |  |  |
| icd:               | 0,0049                      | icd:                        | 0,005    |  |  |  |  |  |  |  |
| $C_{s}$ O $2$ max: | 0,2                         | $C_{s}$ O2max:              | $_{0,2}$ |  |  |  |  |  |  |  |
| pH:                | 7,3                         | pH:                         | 7,3      |  |  |  |  |  |  |  |
| D:                 | 1,3E-05                     | D:                          | 1,3E-05  |  |  |  |  |  |  |  |

*Рис. 9.* Вхідні дані експерименту.

| <b>Conclusion of block 1</b>                       |                                                               | <b>Conclusion of block 2</b>                  |                                                                | Conclusion of block 3                         |                                                               |  |  |  |  |
|----------------------------------------------------|---------------------------------------------------------------|-----------------------------------------------|----------------------------------------------------------------|-----------------------------------------------|---------------------------------------------------------------|--|--|--|--|
| VO2c<br>pO2a<br>pO2v<br>pO2t<br>pO2min<br>r<br>avd | 3,367<br>85,189<br>9,833<br>17,060<br>0,328<br>0,842<br>0,168 | VO2c<br>pO2a<br>pO2v<br>pO2t<br>pO2min<br>avd | 3.047<br>85,189<br>13,722<br>17,493<br>1,793<br>0,905<br>0,152 | VO2c<br>pO2a<br>pO2v<br>pO2t<br>pO2min<br>avd | 4,175<br>52,102<br>9,523<br>14,273<br>0,806<br>0,838<br>0,139 |  |  |  |  |

*Рис.10.* Вихідні параметри блоків експерименту

|                          | Input parameters of block 1   | <b>Conclusion of block 1</b> |                     | Matrix                     | Charts Bar charts |                |               |                  |               |                  |                  |                                                  |                              |                   |                  |                   |                  |                      |                  |                  |                       |
|--------------------------|-------------------------------|------------------------------|---------------------|----------------------------|-------------------|----------------|---------------|------------------|---------------|------------------|------------------|--------------------------------------------------|------------------------------|-------------------|------------------|-------------------|------------------|----------------------|------------------|------------------|-----------------------|
| $C_{n}$ O <sub>2</sub> : | 0,19                          | VO <sub>2c</sub>             | 3,058               |                            |                   |                |               |                  |               |                  |                  |                                                  |                              |                   |                  |                   |                  |                      |                  |                  |                       |
| $F$ :                    | 20                            | pO2a                         | 85,189              | Settings                   |                   |                |               |                  |               |                  |                  |                                                  |                              |                   |                  |                   |                  |                      |                  |                  |                       |
| L:                       | 0,1                           | pO2v                         | 13,542              |                            |                   |                |               |                  |               |                  |                  |                                                  |                              |                   |                  |                   |                  | Save                 |                  |                  |                       |
| mr:                      | $\overline{4}$                | pO2t<br>pO2min               | 11,701<br>0,230     | Block                      | Block1            |                |               | v                | Layer         | 139              |                  |                                                  |                              | <b>▽</b> Diagonal |                  |                   |                  |                      |                  |                  |                       |
| Km:                      | $\mathbf{1}$                  | r                            | 0.764               | Matrix type                | r                 |                |               | $\checkmark$     | Filling       | Gradient         |                  | $\ddot{\mathbf{v}}$                              |                              |                   |                  |                   |                  | <b>Build</b>         |                  |                  |                       |
| icd:                     | 0,006                         | avd                          | 0,153               |                            |                   |                |               |                  |               |                  |                  |                                                  |                              |                   |                  |                   |                  |                      |                  |                  |                       |
| $C_{\star}$ O2max:       | 0,2                           |                              |                     | 0.98841                    |                   |                |               |                  |               |                  |                  |                                                  |                              |                   |                  | 0,9799            |                  |                      |                  |                  | n 070                 |
| pH:                      | 7,3                           | <b>Conclusion of block 2</b> |                     | .9856<br>n o               |                   |                |               |                  |               | 9764             |                  | ΠO<br>756                                        |                              | TМ                | 0.9748           | 0.9747            | 0.0745           | 0.9744               |                  | 9743             | qп.<br>0.9743         |
| D:                       | 1,3E-05                       | VO <sub>2c</sub>             | 2,690               | 1,984.<br>19834            |                   | 9740           |               | 114              |               | 9731             |                  | 9721                                             |                              | 9714<br>0.9674    | n 9711<br>0.9670 | በ 97በዓ<br>0.9667  | በ ዓንበን<br>0.9665 | 0.9706<br>0.9663     |                  |                  | 0.9704<br>0.9661      |
|                          |                               | pO2a<br>pO2v                 | 85,189<br>17,784    | 19824                      |                   |                |               |                  |               | በ 9650           | 0.9650           | n 9642                                           |                              | በ 963በ            | በ 9625           |                   | 0.9619           | 0.9616               | 0.9615           | n 9614           | 0.9613                |
|                          | Input parameters of block 3   | pO2t                         | 12,811              | 9813<br>1,9803             |                   | n 9654         |               | 9646             |               |                  | n 0558           | 596<br>0.9546                                    |                              | 0.9526            | n 0510           | n 957n<br>0.9513  | 0.9508           | 9564<br>0.9504       | nosni            | 0.9500           | n 9560<br>0.9499      |
| $C_{n}$ O <sub>2</sub> : | 0,19                          | pO2min                       | 2,032               | 1,9793<br>19782<br>no      |                   |                |               |                  | -0543         | 523<br>0.9468    | 0.9446           | 0.9489<br>0.9426                                 | 0.9410                       | 9465<br>0205      |                  | 0.9447<br>0.0373  | 0.9441<br>0.0365 | በ 9436<br>0.0350     |                  |                  | 0.9430<br>0.935       |
| $F$ :                    | 20                            | r                            | 0,880               | 1 9 7 7 2                  |                   |                |               |                  | n 9433        | n 9417           | n 9380           |                                                  |                              | 9316              |                  |                   |                  | በ 927በ               |                  |                  | 0.9260                |
| L.                       | 0,1                           | avd                          | 0,135               | 19761<br>19750             |                   | n 9471         | 9467<br>N 941 |                  | 9376          | 0.9339           | 0.9306           | በ 9276                                           | 0.9249<br>0.0152             | 9226<br>0.9123    | n anaa           | 0.9191<br>n on 75 | 0.9178<br>በ 9በ61 | 0.9168<br>0.9048     | n onto           | 0.9156<br>0.9033 | 0.9154<br>0.903       |
| mm:                      | 6                             | <b>Conclusion of block 3</b> |                     | 9739<br>94<br>19728        | n 9461            | nozzo          |               | በ 9794<br>0.9224 |               | 0.9180<br>0.9087 | 0.0170<br>0.9024 | 0.8967                                           | 0.8915                       | 9005<br>0.8869    |                  | 0.8947<br>0.8705  | 0.8767           | N 8909<br>0.8746     |                  | 8890             | 8886<br>0.8716        |
| $Km$ :                   | $\mathbf{1}$                  | VO <sub>2c</sub>             | 3,327               | 1,9716<br>544              | 0.9429            | າທ             |               | 0.9148           |               | 983              |                  |                                                  |                              |                   |                  |                   | 8581             |                      |                  |                  | 8515                  |
| icd:                     | 0,006                         | pO2a                         | 85,189              | 1,9704<br>1.9692<br>n 9490 | n 9349            |                | n 0170        | 0.9066           |               | 0.8741           | 14.              |                                                  | 0.8604<br>0.8416             | 530<br>323        | 0.8465<br>0.8240 | 0.8409<br>168     |                  |                      |                  |                  | 0.827<br>0.799        |
| $C_{n}$ O2max:           | 0,2                           | pO2v                         | 10,174              | ገ 968በ<br>1.9661<br>0.9434 |                   | 9163<br>n 91 M |               |                  | 8742<br>.8618 |                  | 8464             |                                                  | 8204                         | 8087              |                  | n 7890            | 0.7814<br>0.7476 |                      |                  |                  | 0.7662<br>0.7289      |
| pH:                      | 7,3                           | pO2t<br>pO2min               | 9,375<br>0,544      | 19654                      |                   |                |               |                  |               |                  |                  | חפל                                              | በ 77በ9                       | 0.7530            |                  | 0.7220            | n 7097           | 0.6999               |                  |                  | 0.6860                |
| D:                       | 1,3E-05                       |                              | 0,732               | 1.9640<br>1.9621           |                   | 8913           |               | በ ጸ459           |               | 26<br>n 7954     | 720A<br>በ 7686   | 0.7661<br>0.7414                                 | 0.1433<br>0.7145             | 0.7215<br>.6886   | 0.7014<br>0.6646 | 0.6836<br>fi 6432 | ft 6684          | 0.6563<br>0.6103     | 0.6473           | 0.6416           | 0.6390<br>5894        |
|                          |                               | avd                          | 0.166               | 19612<br>10508             |                   | 249            |               | 0.8349<br>8230   |               |                  | 0.7476           | 0.7164<br>0.6915                                 | 0.6853<br>0.6564             | 0.6552            | 0.6273           | 0.6022<br>0.5620  |                  | 0.5637               | 0.5040           | 0.5420           | 0.5392<br>$0.490^{o}$ |
|                          |                               |                              |                     | 9583                       |                   | 720            | 8431          | 0.8130           |               | 0.7440           |                  | 06674                                            | 0.6284                       | n sons            | 0.5553           | 0.5237            | 0.4970           | ft 4756              | ft 4598          | fi 4497          | 0.4450                |
|                          | <b>Calculation Parameters</b> | <b>Constants</b>             |                     | 10561<br>9551              | 8040              | 0.8656         |               | 0.7917           |               | 0.7114           | 0.6865<br>0.6673 | 0.6441<br>0.6217                                 | 0.6015<br>0.5760             | 0.5603<br>0.5320  | ft 4911          | 0.4550 0.4246     | ft 4501          | ft 4361<br>n 4005    | 0.4193<br>0.3829 | 0.4085<br>0.3716 | 0.403<br>0.3664       |
| Grid                     | 20                            | alpha<br>alphac              | 2.8E-05<br>1,25E-09 | 19535<br>no<br>1 9 5 1 8   |                   | <b>08464</b>   |               |                  |               | 6958             | 0.6488<br>0.6309 | n Anna<br>n 5700                                 | 0.5519<br>n 529 <sup>°</sup> | n snsal           | 0.4626<br>0.4363 | 0.4249            | 0.3652           | n 3400               |                  |                  | 0.3336<br>0.3048      |
| Layers                   | 40                            | r0                           | 0,0002              | i osnr                     | 8748              | 398            |               | N 7603           | 0.7147        | 06655            | 0.6135           | n sana.                                          | 0.5076                       | 0.4576            | 0.4120           | 0.3725            | 0.3399           | 0.3146               | 0.2964           | ft 2849          | 0.2795                |
| <i>terations</i>         | 400                           |                              |                     | 1 0480<br>9463             | 8641              | 8265           |               | 0.7499           |               | 0.6362           |                  | 0.5414<br>0.5232                                 | n 481<br>ft 4676             | 0.4350<br>0.4155  | 0.3688           | 0.3498<br>0.3289  | ft 2964          | n 2010<br>0.2715     | 0.2537           | በ 2625<br>0.2426 | 0.2572<br>0.2374      |
|                          |                               |                              |                     | 19444<br>9424<br>8943      |                   | 0.2197<br>27   |               | 0.7184           | 6647          | 0.6074           | 0.5639<br>n 5480 | 0.5056<br>0.4885                                 | 0.4490<br>ft 4311            | 0.3963<br>0.3781  | 0.3495<br>0.3313 | 0.3097<br>n 2919  | 0.2776<br>0.2603 | 0.2363 0.2194        |                  | 0.2248<br>በ 2089 | 0.2198<br>0.2040      |
|                          |                               |                              |                     | 9403                       |                   |                |               | nэ<br>Пñ         |               | 932              |                  | 0.4718                                           | 0.4138                       | 0.3608            | 0.3143           | 0.2754            | 0.2445           | 0.2211               | 0.2047           | 0.1945           | 0.1898                |
|                          |                               |                              |                     | 1,9382<br>0.8863<br>19360  |                   | n 7911         | 7411          | 0.6968<br>0.6866 | 0.6396<br>n   | n 5792<br>0.5666 | 0.5038           | 0.4558<br>0.4422                                 | n 3075<br>0.3842             | 0.3446<br>0.3319  | n 2986<br>0.2867 | 0.2604<br>0.2495  | 0.2302<br>0.2201 | 0.1982               | 0.1916<br>0.1829 | 0.1818<br>0.1735 | 0.1773<br>0.1692      |
|                          |                               | <b>Run</b>                   |                     | 10336<br>0.XIX6            | .8330             | 0.7865         | 0.7366        | 0.6829           | 0.6255        |                  |                  | 0.5658 0.5054 0.4464 0.3911 0.3414 0.2985 0.2632 |                              |                   |                  |                   | 0.2353           | 0.2144 0.1999 0.1910 |                  |                  | 0.1870                |

*Рис. 11.* Портрет гіпоксії

Блок 3 дає інформацію про КРК3 з довільно заданими параметрами. Оскільки мітохондрії можуть розподілятися тим чи іншим чином залежно від умов доставки і споживання кисню і впливати на *рО<sup>2</sup>* і *VO2*, можна вибрати *r(x, y, z)* з блоку 1 і ввести його в блок 3 як множину коефіцієнтів *r(x, y , z)*. Таким чином досліджуються впливи (наприклад, тренувань) на розподіл мітохондрій, отриманий в одному режимі, на КРК в іншому режимі в інших умовах.

Характеристики режимів трьох блоків надано на рис. 12 та рис. 13, графіки можна розглядати спільно, що дає змогу легко зіставляти КРК 1, КРК2 і КРК3.

На рис. 12 та рис. 13 показано графіки  $VO_2$  (а) і  $pO_2$  (б) відповідно, які показують зміни досліджуваних показників між їхнім значенням у венозному кінці капіляра і областю найгіршого постачання.

Дослідження КРК у м'язі людини за допомогою традиційних моделей з використанням експериментальних даних твердо показали, що дифузійний параметр — щільність капілярів, є одним з найсильніших впливів на КРК, оскільки транспорт *О<sup>2</sup>* в клітині дифузійний. Включення в модель — основу запропонованої технології, ще одного дифузійного впливу — нерівномірності розподілу мітохондрій, дає змогу розглядати змінений КРК з урахуванням зв'язку між щільністю капілярної системи і розміщенням споживачів кисню. Запропонована технологія уможливить оцінювання ефективності регулювання КРК не тільки за рахунок кровообігу, але й шляхом змін динаміки мітохондрій в клітині.

Зарубіжні дослідження окремих КРК за допомогою моделі «клітинний автомат», відмінної від нашої [15], і даних експериментів на тваринах показали збіги висновків з нашими, а також підтвердили значимість розподілу мітохондрій у клітині [12–14]. Запропонована нами технологія дає змогу стверджувати, що розподіл мітохондрій має реальний істотний вплив на дифузію і КРК [1, 6, 8, 12–14]. Якщо водночас врахувати варіабельність максимальної окисної потужності мітохондрій, то стане очевидним, що під поняттями середньої швидкості

споживання кисню і кисневим запитом ховається велика різноманітність значень споживання кисню.

У дослідженнях КРК людини найважливішими взаємопов'язаними дифузійними параметрами *О<sup>2</sup>* в клітині є нерівномірність розподілу потужностей мітохондрій, а міжкапілярні відстані оцінюються рідко і з великими труднощами. Їхнє різноманіття у реальних об'єктах чекає на своїх дослідників. Ми закликаємо дослідників реальних об'єктів звертати увагу на пару «міжкапілярна відстань — нерівномірність розподілу мітохондрій» і, по можливості оцінювати їх разом, так як нехтування цим зв'язком з метою спрощення спотворює уяву про кисневе постачання міоцита. У майбутньому ми плануємо розширити можливості технології, включивши в розгляд довільний розподіл мітохондрій і інших параметрів клітини. Це дасть можливість використовувати у розрахунках конкретні дані про гетерогенність внутрішньоклітинного середовища, отримані морфологами на живому об'єкті.

Потрібно підкреслити, що перебудова мітохондрій у реальних клітинах може виконувати одне або декілька різних фізіологічних завдань і регулювання КРК є найважливішою, але не єдиною з них! Отже, можливі варіанти розподілу мітохондрій, необхідні для інших завдань, не обов'язково будуть кращі для КРК, адже сполучення кількості мітохондрій і їхня потенційна потужність — це два ступеня свободи, що створюють певний простір для свободи їхнього вибору у регуляції КРК. Працюючи з технологією, ми змогли фізично обґрунтувати гіпотезу, згідно з якою у разі гіпоксії мітохондрії можуть регулювати КРК різними способами. Запропонована технологія дає змогу розглядати ці способи, що забезпечує можливість надалі вивчати вплив реорганізації мітохондрій, який виникає в одному режимі, для адаптації клітини до роботи в іншому режимі.

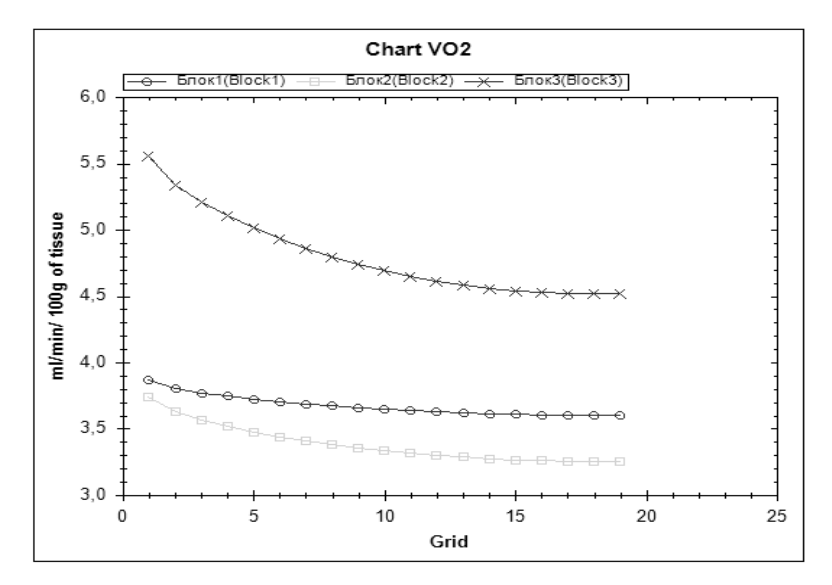

*Рис. 12.* Графіки  $VO<sub>2</sub>$ 

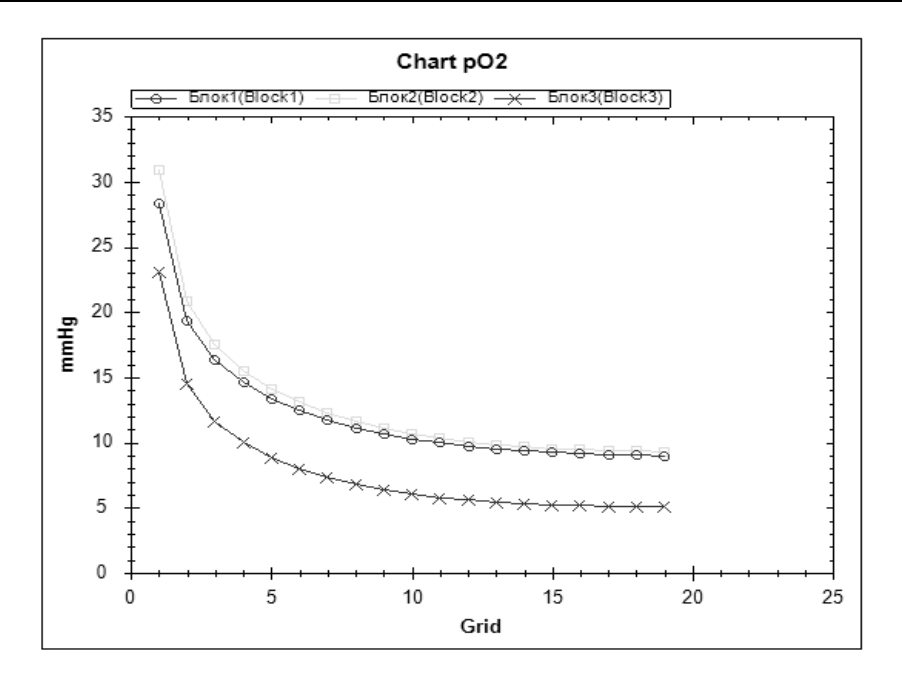

*<i>Рис. 13.* Графіки *рО*<sup>2</sup>

На закінчення відзначимо, що крім питань регуляції розподілу мітохондрій у клітині і його оптимальності, які мають теоретичний інтерес, безліч робіт останніх років мають прикладну спрямованість. В них мітохондрії розглядають як мішень для лікування серцево-судинних, нейродегенеративних захворювань і, особливо, раку [12–15]. Очевидно, дослідження властивостей і поведінки мітохондрій були і залишаються важливими для вирішення актуальних завдань фізіології та медицини.

#### **RUCHORKU**

Розроблена інформаційна технологія для розрахунків параметрів кисневого режиму клітин скелетного м'яза з нерівномірним розподілом мітохондрій уможливлює дослідження розподілу внутрішньоклітинних швидкостей споживання кисню, напруг кисню, їхніх значень кисневого запиту.

Виявлено необхідність сумісних експериментальних досліджень щільності капілярів і розподілу мітохондрій у клітині, щоб наблизити розрахункові характеристики КРК до реальності і отримати нову інформацію про шляхи регулювання КРК і їхню ефективність.

#### ЛІТЕРАТУРА

- 1. Pathi B, Kinsey ST, Locke BR. Oxygen control of intracellular distribution of mitochondria in muscle fibers. Biotechnol Bioeng. 2013; 110 ,9. р.2513–24.
- 2. Zuo L, Shiah A, Roberts WJ, Chien MT, Wagner PD, Hogan MC. Low Po conditions induce reactive oxygen species formation during contractions in single skeletal muscle fibers. *Am J Physiol Regul Integr Comp Physiol*. 2013; 304(11): R1009-16.
- 3. P.C. Hart MnSOD upregulation sustains the Warburg effect via mitochondrial ROS and AMPK-dependent signalling in cancer. *Nature communications*, 2015, P. 13–14.

- 4. McBride H M, Neuspiel M., Wasiak S. Mitochondria: more than just a powerhouse. *Curr. Biol*.2006 V25;16(14):R551-60.
- 5. Giacomello M , .Pyakurel A , .Glytsou C, Scorrano L. The cell biology of mitochondrial membrane dynamics. Nat Rev Mol Cell Biol. 2020;21(4). р. 2043–22.
- 6. Kajar S.R., Hoppeler H. Essen-Gustavson B.,Scherzmann K. The similarity of mitochondrial distribution in equine skeletal muscle of differing oxidative capacity. *Journal Experimental Biology*.1988. Vol.137. P. 2533–63.
- 7. Hoppeler H., Fluck M. Plasticity of skeletal muscle mitochondria: structure and function Med Sci. Sports Exerc., 2003. V 35, № 1, p. 953–104.
- 8. Mainwood G., Racusan K. A model for intracellular energy transport. *Can. J. Physiol. and Pharmacol*. 1982 , vol. 60 , № 1, p. 983–102.
- 9. Grunewald W.Computer calculation for tissue oxygenation and the meaningful presentation of results. *Oxygen transport to tissue,* 1973. v. 126 p. 783–792.
- 10. Е.Г.Лябах Математические модели для исследования влияния оксида азота и миоглобина на кислородный режим клетки. *Кибернетика и вычисл. техника*. 2013, Вып. 173, с. 85–92.
- 11. K. G. Lyabakh *,* P. N. Lissov Oxidative power and intracellular distribution of mitochondria control cell oxygen regime when arterial hypoxemia occurs*. Biophysics*, 2012, vol. 57, № 5, p. 628–633.
- 12. K G. Liabakh Oxidative power and intracellular distribution of mitochondria regulate cell oxygen regime under circulatory hypoxia. *International Journal of Physiol. Pathophysiol*. 2018, vol. 9 , № 1, p. 99–108.
- 13. К.Г.Лябах. Регулювання кисневого режиму клітини на основі дифузії. *Фізіол. журнал*, 2019, т. 65, №3, с.12–21.
- 14. Lyabakh K, Mankovskaya I. Oxygen transport to skeletal muscle working at VO2max in acute hypoxia: theoretical prediction. *Comparative Biochem. and Physiol*. Part A.-2002. vol.132**. -** p. 53-60
- 15. Ralph S. Rodriguez-Enriquezb S. Neuzil J.Saavedra E, Moreno-Sanchez R. The causes of cancer revisited: ''Mitochondrial malignancy" and ROS-induced oncogenic transformation — Why mitochondria are targets for cancer therapy Molecular Aspects of Medicine. 2010,31, р. 145–70

Отримано 01.09.2020

#### **REFERENCES**

- 1. Pathi B, Kinsey S.T., Locke B.R. Oxygen control of intracellular distribution of mitochondria in muscle fibers. Biotechnol Bioeng, 2013, 110, 9, рp. 2513–24.
- 2. Zuo L, Shiah A., Roberts W.J., Chien M.T., Wagner P.D., Hogan M.C. Low Po conditions induce reactive oxygen species formation during contractions in single skeletal muscle fibers. *Am J Physiol Regul Integr Comp Physiol*. 2013; 304(11): R1009-16.
- 3. Hart P.C. MnSOD upregulation sustains the Warburg effect via mitochondrial ROS and AMPK-dependent signalling in cancer. *Nature communications*, 2015, P. 13–14.
- 4. McBride H. M., Neuspiel M., Wasiak S. Mitochondria: more than just a powerhouse*. Curr. Biol*.2006 V25;16(14):R551-60.
- 5. Giacomello M., .Pyakurel A., .Glytsou C., Scorrano L. The cell biology of mitochondrial membrane dynamics. *Nat Rev Mol Cell Biol*. 2020;21(4). р. 204–22.
- 6. Kajar S.R., Hoppeler H. Essen-Gustavson B., Scherzmann K. The similarity of mitochondrial distribution in equine skeletal muscle of differing oxidative capacity. *Journal Experimental Biology*. 1988. Vol. 137. P. 253–63.
- 7. Hoppeler H., Fluck M. Plasticity of skeletal muscle mitochondria: structure and function. *Med Sci. Sports Exerc*. , 2003. V 35, № 1, p. 95–104.
- 8. Mainwood G., Racusan K. A model for intracellular energy transport. *Can. J. Physiol. and Pharmacol*. 1982 , vol. 60 , № 1, p. 98–102.
- 9. Grunewald W. Computer calculation for tissue oxygenation and the meaningful presentation of results. *Oxygen transport to tissue.* 1973. v. 126 p. 783–792.
- 10. Liabakh K. G. Mathematical models for studying the effect of nitric oxide and myoglobin on the oxygen regime of the cell. *Kibernetika i vyčislitel`naâ tehnika*. 2013, no. 173, pp. 85–92. (In Rusian)
- 11. Lyabakh K. G.*,* Lissov P. N. Oxidative power and intracellular distribution of mitochondria control cell oxygen regime when arterial hypoxemia occurs*. Biophysics*, 2012, vol. 57, № 5, p. 628–633.
- 12. Liabakh K G. Oxidative power and intracellular distribution of mitochondria regulate cell oxygen regime under circulatory hypoxia. *International Journal of Physiol. Pathophysiol*. 2018, vol. 9, №1, p. 99–108.
- 13. Liabakh K G. Reguluvannia kysnevogo reshimy klityny na osnovi difusii. *Fisiol. Jurnal*, 2019, vol. 65, №3, p.12–21. (In Ukrainian)
- 14. Lyabakh K, Mankovskaya I. Oxygen transport to skeletal muscle working at  $VO<sub>2max</sub>$  in acute hypoxia: theoretical prediction. *Comparative Biochem. and Physiol*. Part A.2002.Vol. 132. P. 53–60
- 15. Ralph S. Rodriguez-Enriquezb S. Neuzil J.Saavedra E, Moreno-Sanchez R. The causes of cancer revisited: ''Mitochondrial malignancy" and ROS-induced oncogenic transformation — Why mitochondria are targets for cancer therapy Molecular Aspects of Medicine. 2010,31, р.145–70.

Received 01.09.2020

*Lyabakh K.G.<sup>1</sup>* **,** DSc (Biology), Leading Researcher, the Department of Complex Research of Information Technologies e-mail: katya.e.g@gmail.com *Dukhnovska K.K.<sup>2</sup>* , Assistant of the Applied Information Systems Department Faculty of Information Technologies e-mail: duchnov@ukr.net <sup>1</sup> International Research and Training Centre for Information Technologies and Systems of the NAS and MES of Ukraine, 40, Glushkov av., 03187, Kyiv, Ukraine 2 Taras Shevchenko National University of Kyiv 60, Volodymyrska st., 01033, Kiyv, Ukraine

INFORMATION TECHNOLOGY FOR STUDYING THE OXYGEN REGIME OF MUSCLE CELL

*Introduction. On the basis of the mathematical model the information technology for research of oxygen modes of a cell (myocyte) for calculation of distribution of intracellular rates of oxygen consumption VO2, pO2 pressures, their average values and area of hypoxia as a set of ratios of VO2 to values of oxygen request is developed.*

*The purpose of the paper is to create a user-friendly technology for the analysis of the oxygen regime of the cell with the heterogeneity of mitochondrial oxidative power within the human myocyte in the blood-cell-mitochondria system. Blood flow, its oxygen-transport properties, load, capillary geometry, as well as uneven distribution of mitochondria as oxygen consumers are the basic parameter for calculations* 

*Methods. At the stage of mathematical modeling the apparatus of mechanics of continuous media, differential equations in partial derivatives is applied. Numerical methods, object-oriented C # programming language, ASP Core technology were used at the stage of development of information technology of oxygen regime of human muscle cell. The results of calculations of different modes characterize them as a whole and at different points of the cell, they are presented in the form of tables, graphs and descriptions of fields in matrix form, they are easy to compare with each other on one screen.*

**Results.** The technology is designed to use a standard set of indicators of O<sub>2</sub> transport and utili*zation to study the oxygen supply of working human skeletal muscle. It gives a possibility to study mitochondria under hypoxia that regulate oxygen cell supply by different ways. The proposed technology allows studying the effect of mitochondrial reorganization that occurs under some conditions, on the adaptation processes of the cell working under another one*. *The technology revealed the importance of the connection between the intercapillary distance and the heterogeneity of mitochondria as a factor influences on tissue oxygen regime.* 

*Proposed information technology revealed the need for joint experimental studies of capillary density and mitochondrial distribution in the cell to bring the calculated characteristics of oxygen modes to reality and to obtain new information about the ways of their regulation.* 

*Conclusion. Proposed information technology may be used for study of oxygen mode parameters in human muscles under adaptation to hypoxia with the aid of mitochondria.* 

*Keywords: information technology, models of transport and utilization of oxygen in muscle, oxygen regime, muscle cell, hypoxia, mitochondrial heterogeneity, mitochondrial oxidizing power, intercapillary distance, diffusion.*